### 301AA - Advanced Programming

### Lecturer: **Andrea Corradini**

andrea@di.unipi.it

http://pages.di.unipi.it/corradini/

*AP-13: Functional Programming*

### Functional Programming - Outline

- Historical origins
- Main concepts
- Languages families: LISP, ML, and Haskell
- Core concepts of Haskell
- Lazy evaluation

### Functional Programming: Historical Origins

- The imperative and functional models grew out of work undertaken Alan Turing, Alonzo Church, Stephen Kleene, Emil Post, etc. ~1930s
	- different formalizations of the notion of an algorithm, or *effective procedure*, based on automata, symbolic manipulation, recursive function definitions, and combinatorics
- These results led Church to conjecture that *any*  intuitively appealing model of computing would be equally powerful as well
	- this conjecture is known as *Church's thesis*

# Historical Origins

- Church's model of computing is called the *lambda calculus*
	- based on the notion of *parameterized expressions* (parameters introduced by letter *λ*)
	- allows one to define mathematical functions in a constructive/effective way
	- lambda calculus was the inspiration for functional programming
	- computation proceeds by substituting parameters into expressions, just as one computes in a high level functional program by passing arguments to functions
- We shall see later the basics of lambda-calculus

### Functional Programming Concepts

- Functional languages such as **LISP**, **Scheme**, **FP**, **ML**, **Miranda**, and **Haskell** are an attempt to realize Church's lambda calculus in practical form as a programming language
- The key idea: **do everything by composing functions**
	- no mutable state
	- no side effects

# Functional Programming Concepts

- Necessary features, many of which are missing in some imperative languages:
	- **1st class and high-order functions**
		- Functions can be denoted, passed as arguments to functions, returned as result of function invocation
		- Meaningful because new functions can be defined
	- **Recursion**
		- Takes the place of iteration (no "control variables")
	- **Powerful list facilities**
		- Recursive functions exploit recursive definition of lists
	- **Polymorphism** (typically universal parametric implicit)
		- Relevance of Containers/Collections

### Functional Programming Concepts

### – **Fully general aggregates**

- Wide use of tuples and records
- Data structures cannot be modified, have to be recreated
- **Structured function returns**
	- No side-effects, thus the only way for functions to pass information to the caller

### – **Garbage collection**

- In case of static scoping, unlimited extent for:
	- locally allocated data structures
	- locally defined functions
- They cannot be allocated on the stack

# The LISP family of languages

- **LISP** (**LIS**t **P**rocessor) was designed in 1958 by John McCarty (Turing award in 1971) and implemented in 1960 by Steve Russel
- Only FORTRAN is older…
- Main programming language for **AI**
- It includes some features that are not necessary present in other functional languages:
	- Programs (S-expressions) are data (lists)
		- **(func arg1 arg2 … argn)**
	- Self-definition
		- A LISP interpreter can be written in few LISP lines
	- Read-evaluate-print interactive loop

# The LISP family of languages

- Variants of LISP
	- (Original) LISP
		- purely functional
		- strong dynamic type checking
		- dynamically scoped
	- **Common Lisp**: current standard
		- statically scoped
		- very rich and complex
	- **Scheme**:
		- statically scoped
		- essential syntax
		- very elegant
		- widely used for teaching

### Other functional languages: the ML family

- Robin Milner (Turing award in 1991, CCS, Pi-calculus, …)
- Statically typed, general-purpose programming language – "Meta-Language" of the LCF theorem proving system
- Type safe, with **type inference** and **formal semantics**
- Compiled language, but intended for interactive use
- Combination of Lisp and Algol-like features
	- Expression-oriented
	- Higher-order functions
	- Garbage collection
	- Abstract data types
	- Module system
	- Exceptions
- Impure: it allows side-effects
- Members of the family: Standard ML, Caml, OCaml, F<sup>#</sup>

### Other functional languages: **Haskell**

- Designed by committee in 80's and 90's to unify research efforts in lazy languages
	- Evolution of Miranda, name from **Haskell Curry**, logician (1900-82),
	- $-$  Haskell 1.0 in 1990, Haskell '98, Haskell 2010 ( $\rightarrow$  Haskell 2020)
- Several features in common with ML, but **some differ**:
- Types and type checking
	- Type inference
	- Implicit parametric polymorphism
	- **Ad hoc polymorphism (overloading)**
- Control
	- **Lazy evaluation**
	- Tail recursion and continuations
- Purely functional
	- **Precise management of effects**

### Downloading Haskell

https://www.haskell.org/platform/

**X-Haskell** 

**Downloads** Community Documentation News

# Haskell<br>Platform

Haskell with batteries included

For playing with Haskell now, use an online interpreter like repl.it

#### A multi-OS distribution

designed to get you up and running quickly, making it easy to focus on using Haskell. You get:

- the Glasgow Haskell Compiler
- the Cabal build system
- the Stack tool for developing projects
- support for profiling and code coverage analysis
- 35 core & widely-used packages

Prior releases of the Platform are also available.

### Core Haskell

- Basic Types
	- Unit
	- Booleans
	- Integers
	- Strings
	- Reals
	- Tuples
	- Lists
	- Records
- Patterns
- Declarations
- Functions
- Polymorphism
- Type declarations
- Type Classes
- Monads
- Exceptions

### Overview of Haskell

- Interactive Interpreter (**ghci**): read-eval-print
	- ghci infers type before compiling or executing
	- Type system does not allow casts or similar things!
- Examples

```
Prelude> 5==4
False
Prelude> :set +t -- enables printing of types
Prelude> 'x'
'x'
it :: Char
Prelude> (5+3)-2
6 
it :: Num a => a -- generic constrained type
                  -- "type class"
Prelude> :t (+) -- type of a function
(+) :: Num a => a -> a -> a
```
### Overview by Type

• Booleans

```
True, False :: Bool
not :: Bool -> Bool
and, or :: Foldable t => t Bool -> Bool
if … then … else …
     --conditional expression: types must match
```
• Characters & Strings

**'a','b',';','\t', '2', 'X' :: Char "Ron Weasley" :: [Char] --strings are lists of chars**

### Overview by Type

### • Numbers

```
0,1,2,…:: Num p => p --type classes, to disambiguate
1.0, 3.1415 :: Fractional a => a
(45 :: Integer) :: Integer -- explicit typing
+, * , -, … :: Num a => a -> a -> a
-- infix + becomes prefix (+)
-- prefix binary op becomes infix `op`
/ :: Fractional a => a -> a -> a
div, mod :: Integral a => a -> a -> a
^ :: (Num a, Integral b) => a -> b -> a
```
### Simple Compound Types

• Tuples

**("AP",2017) :: Num b => ([Char], b) -- pair fst :: (a, b) -> a -- selector: only for pairs snd :: (a, b) -> b -- selector: only for pairs ('4', True, "AP") :: (Char, Bool, [Char]) -- tuple**

• Lists

**[] :: [a] -- NIL, polymorphic type 1 : [2, 3, 4] :: Num a => [a]-- infix cons notation [1,2]++[3,4] :: Num a => [a] -- concatenation head :: [a] -> a -- first element tail :: [a] -> [a] -- rest of the list**

• Records

```
data Person = Person {firstName :: String, 
                    lastName :: String} 
hg = Person { firstName = "Hermione", 
            lastName = "Granger"} 17
```
### More on list constructors

**ghci> [1..20] -- range [1,2,3,4,5,6,7,8,9,10,11,12,13,14,15,16,17,18,19,20] ghci> ['a'..'z'] "abcdefghijklmnopqrstuvwxyz" ghci> [3,6..20] -- range with step [3,6,9,12,15,18] ghci> [7,6..1] [7,6,5,4,3,2,1]**

```
ghci> [1..] -- an infinite list: runs forever
ghci> take 10 [1..] -- prefix of an infinite lists
[1,2,3,4,5,6,7,8,9,10] -- returns!
ghci> take 10 (cycle [1,2])
[1,2,1,2,1,2,1,2,1,2]
ghci> take 10 (repeat 5)
[5,5,5,5,5,5,5,5,5,5]
```
**How does it work??? Later…**

### Binding variables

- Variables (names) are bound to expressions, without evaluating them (because of lazy evaluation)
- The scope of the binding is the rest of the session
- Comparing OCaml and Haskell

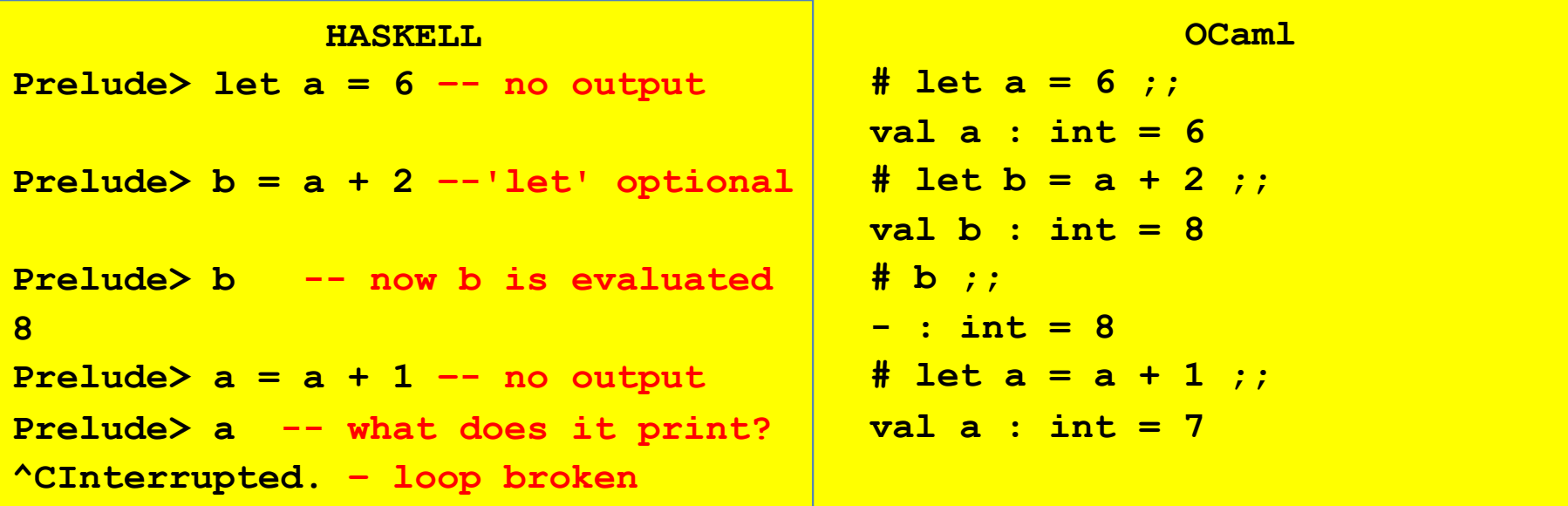

### Patterns and Declarations

- Patterns can be used in place of variables <pat> ::= <var> | <tuple> | <cons> | <record> …
- Value declarations
	- $-$  General form:  $\langle$   $\rangle$  <pat > =  $\langle$  exp >
	- Examples

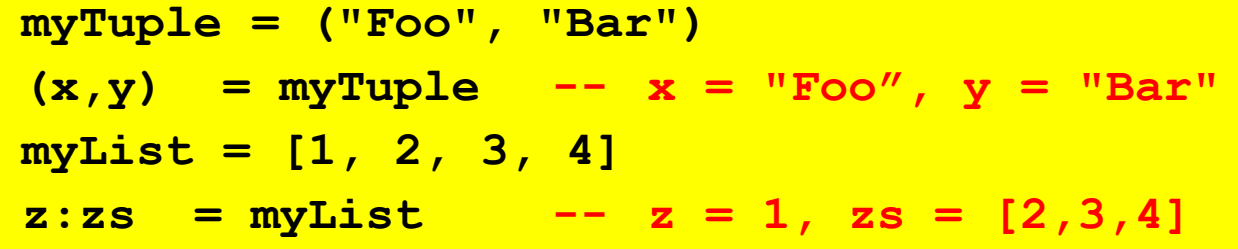

– Local declarations

**let (x,y) = (2, "FooBar") in x \* 4** 

Anonymous Functions (lambda abstraction)

• Anonymous functions

**\x -> x+1 --like LISP lambda, function (…) in JS**  $Prelude >$   $(\{x \rightarrow x+1)5 \}$  => 6 Prelude>  $f = \{x \rightarrow x+1$ **Prelude> :t f**  $f$  :: Num a  $\Rightarrow$  a  $\rightarrow$  a **Prelude> f 7 => 8**

• Anonymous functions using patterns

```
Prelude> h = \{(x,y) \rightarrow x+y\}h :: Num a \Rightarrow (a, a) \Rightarrow aPrelude> h (3, 4) => 7
Prelude> h 3 4 => error
Prelude> k = \{(z:zs) \rightarrow \text{length } zsk :: [a] -> Int
Prelude> k "hello" => 4
```
### Function declarations

• Function declaration form

 $\langle$ name>  $\langle$ pat<sub>1</sub>> =  $\langle$ exp<sub>1</sub>>  $\langle$ name>  $\langle$ pat<sub>2</sub>> =  $\langle$ exp<sub>2</sub>> ...

• Examples

```
f (x,y) = x+y --argument must match pattern (x,y)
length [] = 0 
length (x:s) = 1 + length(s)
Prelude> len (z:zs) = length zs
len :: [a] -> Int
Prelude> len [1,2,3] => 2
Prelude> len []
*** Exception: <interactive>:143:5-24: Non-
  exhaustive patterns in function len
```
### More Functions on Lists

• Reverse a list

```
reverse [] = [] -- quadratic
reverse (x:xs) = (reverse xs) ++ [x]
```

```
reverse xs = -- linear, tail recursive
   let rev ( [], accum ) = accum
        rev ( y:ys, accum ) = rev ( ys, y:accum )
   in rev ( xs, [] )
```
• Other (higher-order) functions later